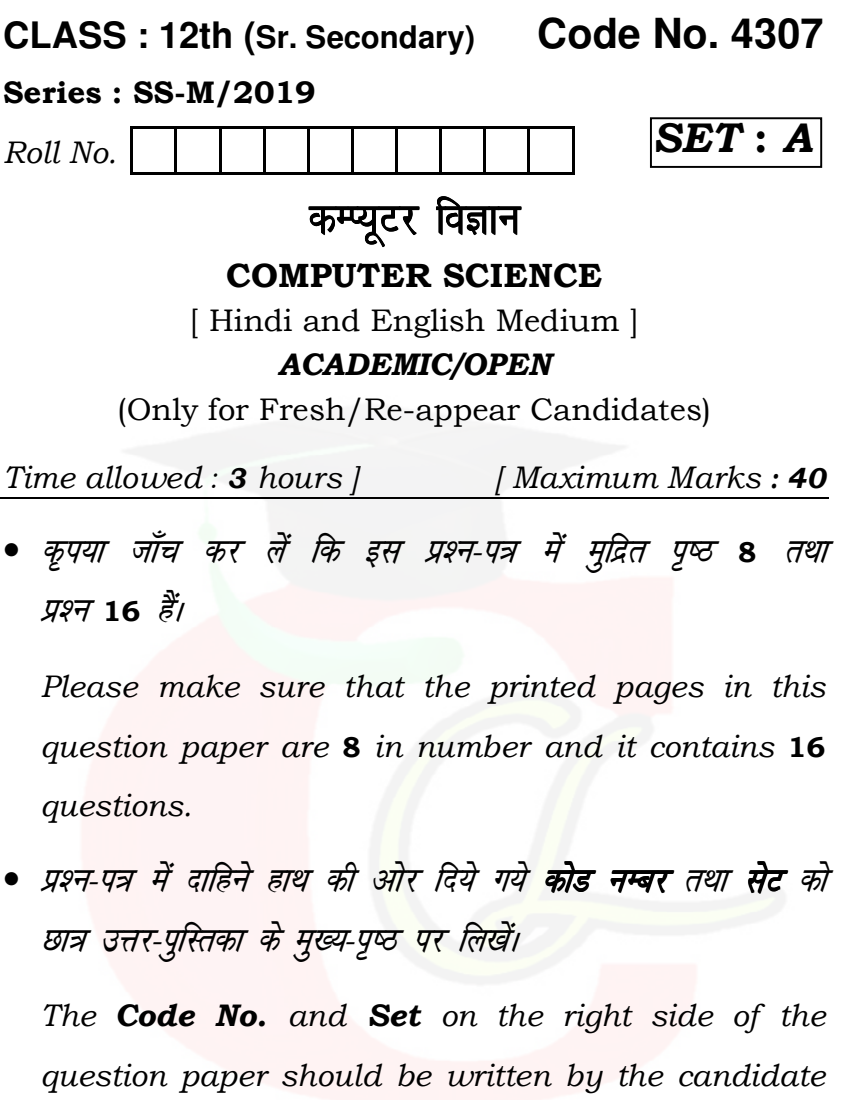

on the front page of the answer-book.

**4307/(Set : A)** P. T. O.

#### 4307/(Set: A)  $(2)$

• कृपया प्रश्न का उत्तर लिखना शुरू करने से पहले, प्रश्न का क्रमांक अवश्य लिखें।

Before beginning to answer a question, its Serial Number must be written.

- उत्तर-पुस्तिका के बीच में खाली पन्ना/पन्ने न छोड़ें। Don't leave blank page/pages in your answer-book.
- उत्तर-पस्तिका के अतिरिक्त कोई अन्य शीट नहीं मिलेगी। अतः आवश्यकतानुसार ही लिखें और लिखा उत्तर न काटें। Except answer-book, no extra sheet will be given. Write to the point and do not strike the written answer.
- परीक्षार्थी अपना रोल नं० प्रश्न-पत्र पर अवश्य लिखें। Candidates must write their Roll Number on the question paper.
- कृपया प्रश्नों का उत्तर देने से पूर्व यह सुनिश्चित कर लें कि प्रश्न-पत्र पूर्ण व सही है, **परीक्षा के उपरान्त इस सम्बन्ध में कोई भी दावा** स्वीकार नहीं किया जायेगा।

Before answering the question, ensure that you have been supplied the correct and complete question paper, no claim in this regard, will be entertained after examination.

4307/(Set: A)

### $(3)$  4307/(Set : A)

### नोट: (i) प्रश्न क्रमांक 1 से 5 में से कोई चार प्रश्न करें। शेष सभी प्रश्न अनिवार्य हैं।

Attempt any four questions from Question Numbers 1 to 5. Rest are compulsory.

(ii) प्रत्येक प्रश्न के अंक उसके सामने दिए गए हैं।

Marks are indicated against each question.

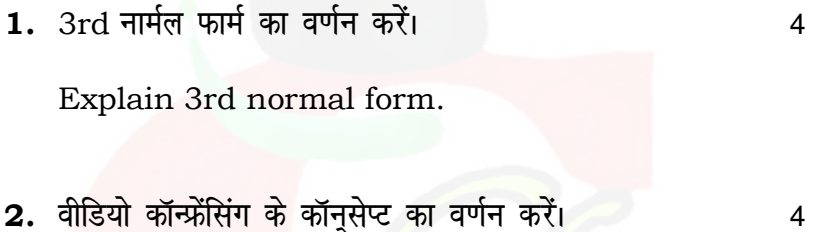

Explain the concept of video conferencing.

3. निम्नलिखित SOL फंक्शन का वर्णन करें:  $\overline{4}$ AVG, COUNT, MAX, MIN. Explain the following SQL functions : AVG, COUNT, MAX, MIN.

4307/(Set: A)

P.T.O.

### ( 4 ) **4307/(Set : A)**

- 4. क्लास क्या है ? इसे कैसे घोषित किया जाता है ? उदाहरण nhft, A <sup>4</sup> What is a class ? How it is declared ? Give example.
- 5. एक टीम के बैट्समैनों को दर्शाने के लिए क्लास घोषित करें। निम्न मेम्बर को शामिल करें :  $\frac{1}{4}$

डाटा मेम्बर्स : First name, Last name, Runs made. मेम्बर फंक्शन :

- (i) प्राथमिक वैल्यू देना,
- (ii) बनाये गए रन अपडेट करना,
- (iii) बैट्समैन की सूचना दर्शाना।

Define a class to represent batsmen in a team. Include following member :

 Data Members : First name, Last name, Runs made.

Member functions :

- (i) To assign initial values,
- (ii) To update runs made,
- (iii) To display batsman information.

**4307/(Set : A)**

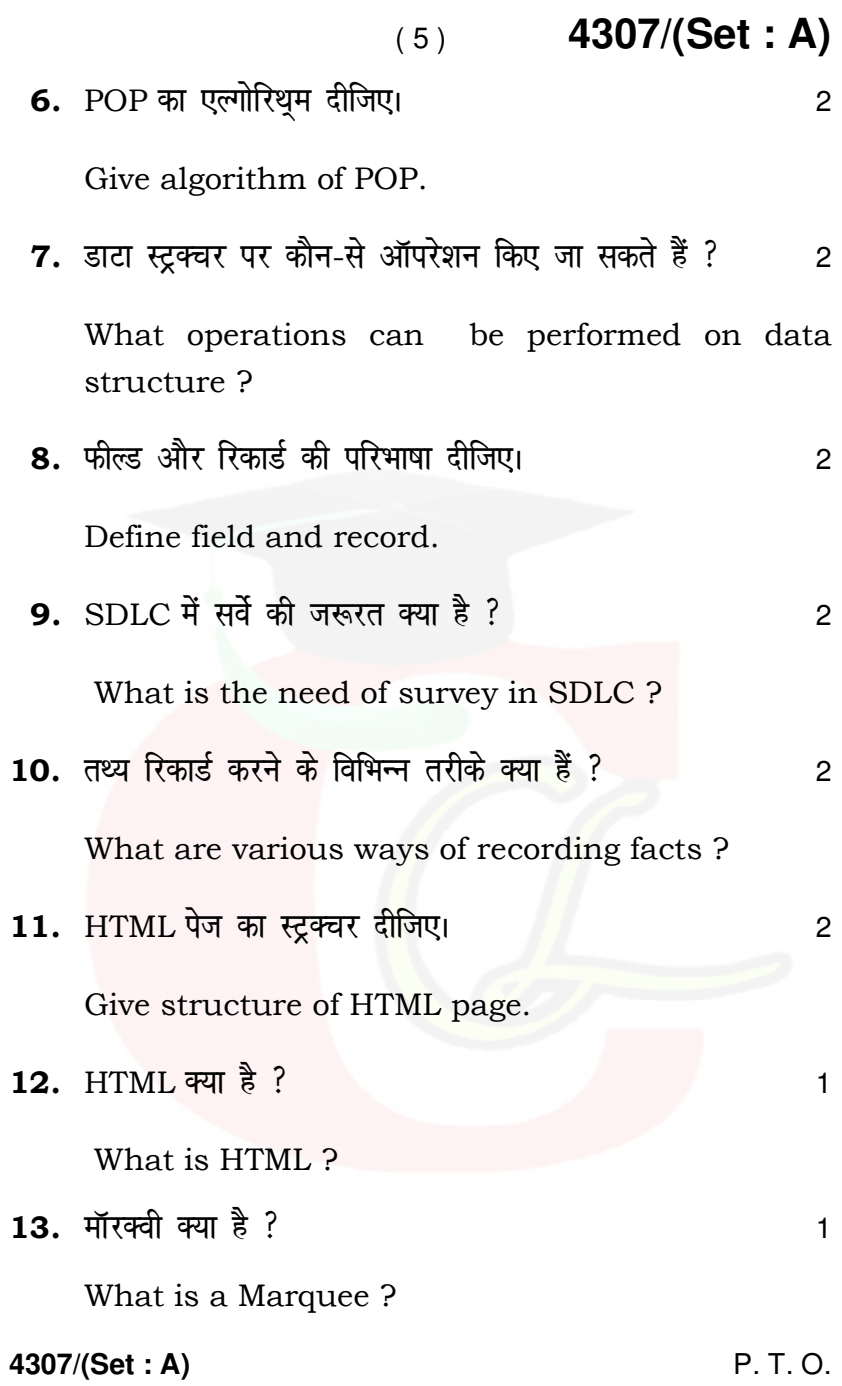

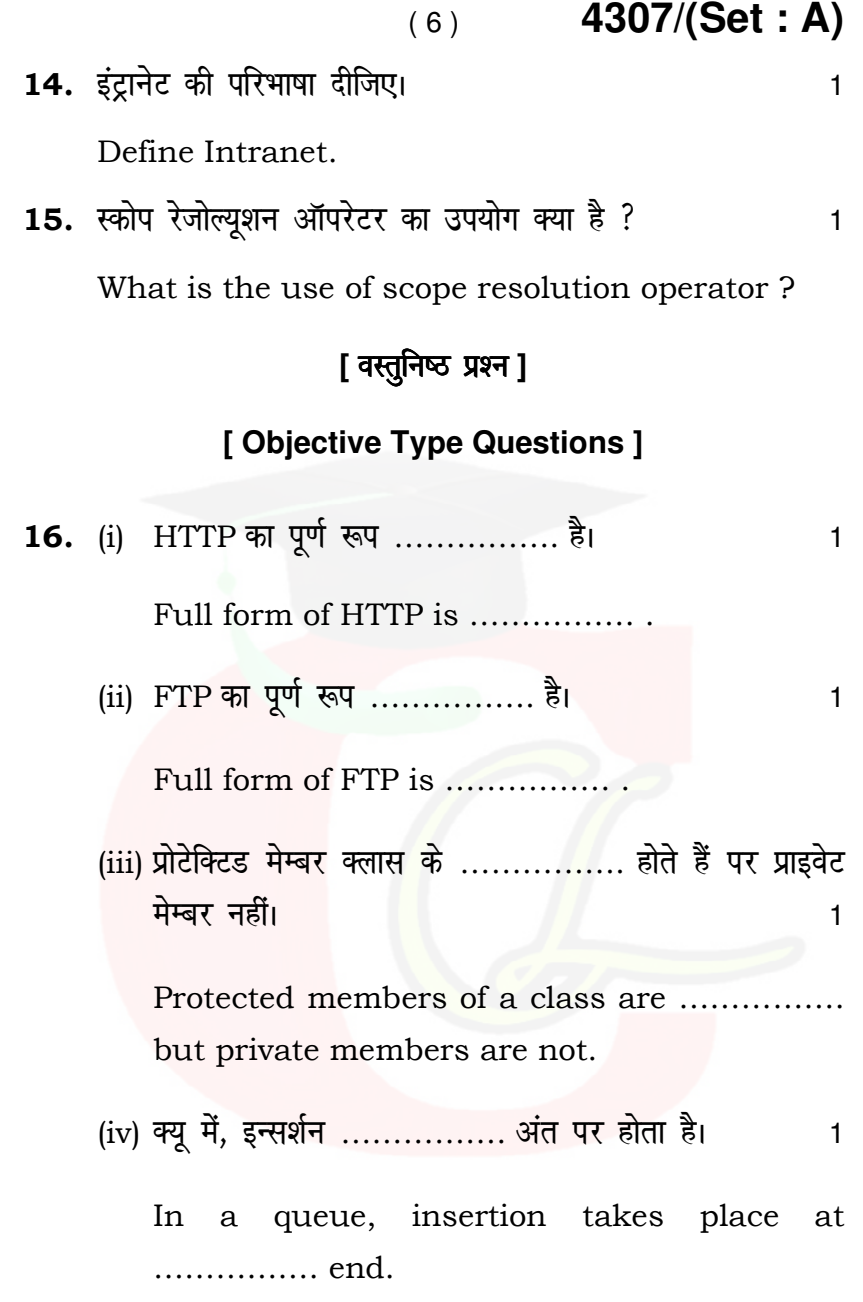

**4307/(Set : A)**

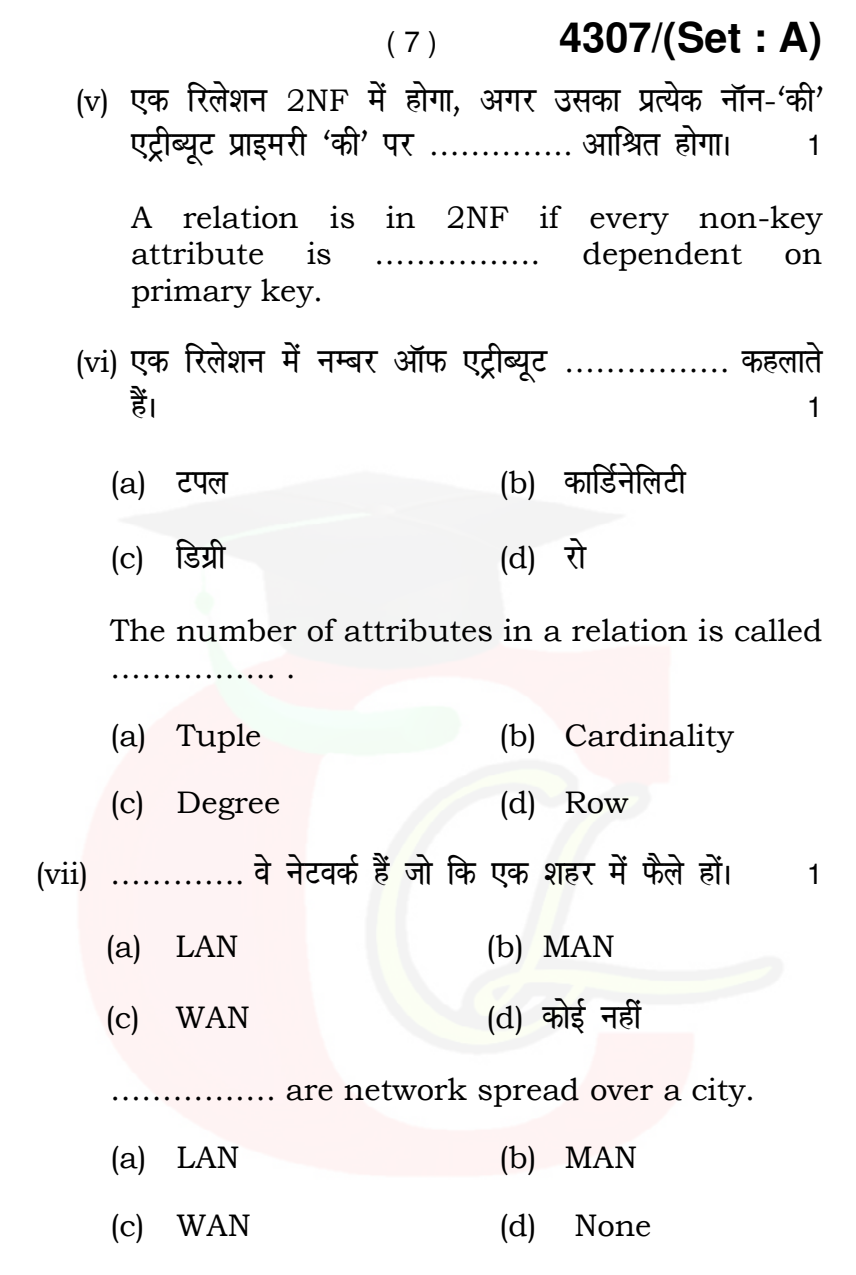

**4307/(Set : A)** P. T. O.

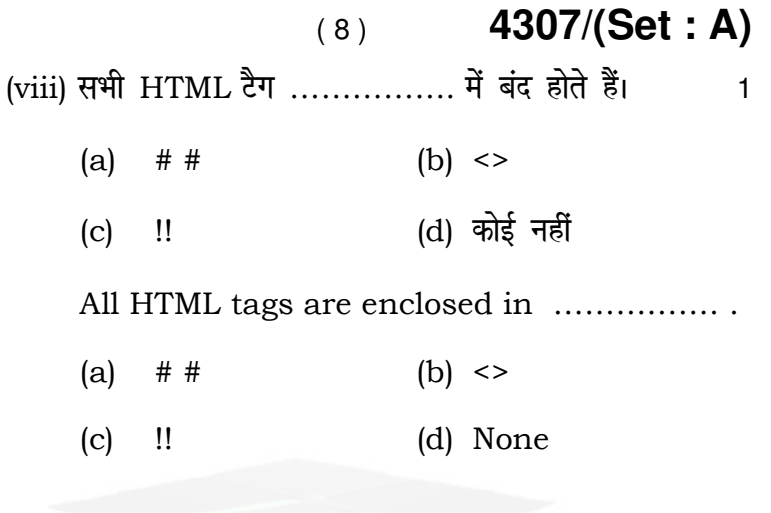

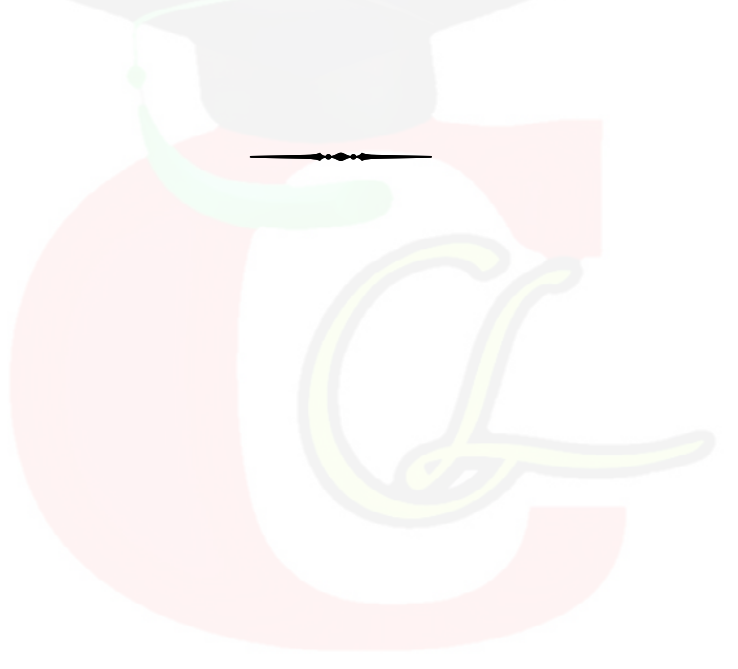

4307/(Set: A)

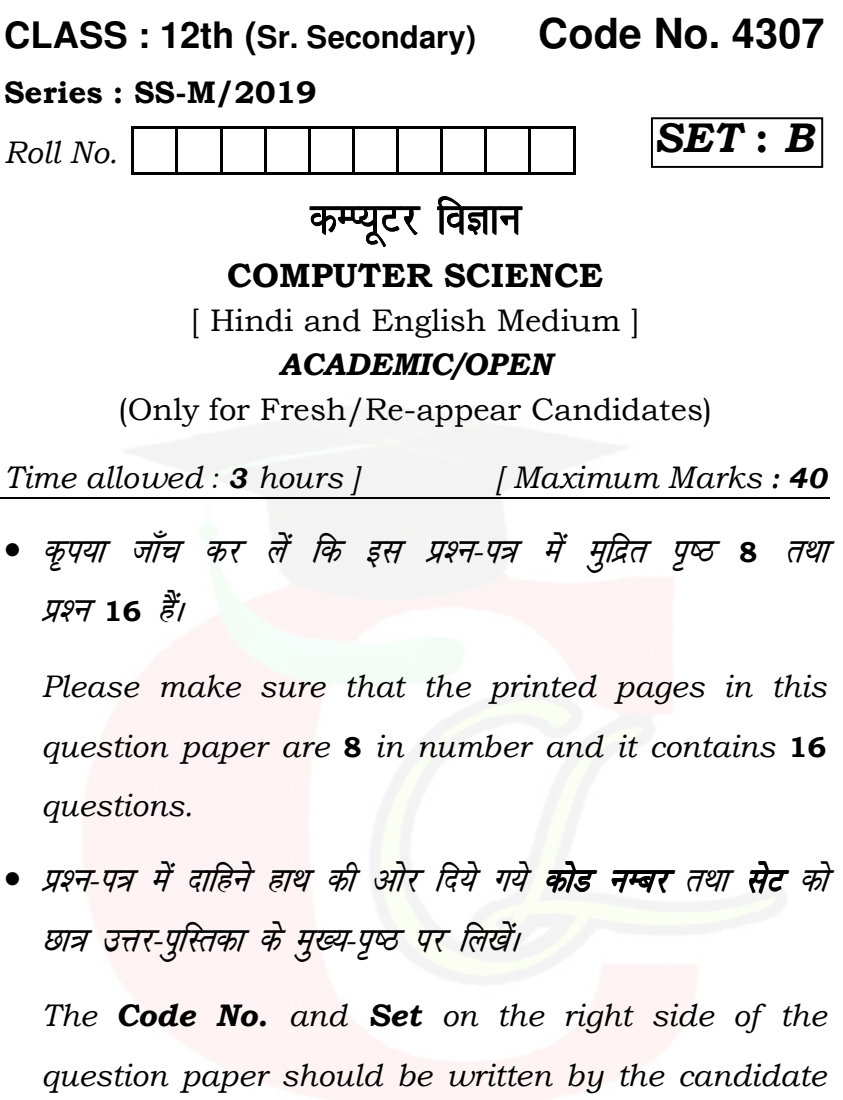

on the front page of the answer-book.

**4307/(Set : B)** P. T. O.

#### 4307/(Set: B)  $(2)$

• कृपया प्रश्न का उत्तर लिखना शुरू करने से पहले, प्रश्न का क्रमांक अवश्य लिखें।

Before beginning to answer a question, its Serial Number must be written.

- उत्तर-पुस्तिका के बीच में खाली पन्ना/पन्ने न छोड़ें। Don't leave blank page/pages in your answer-book.
- उत्तर-पस्तिका के अतिरिक्त कोई अन्य शीट नहीं मिलेगी। अतः आवश्यकतानुसार ही लिखें और लिखा उत्तर न काटें। Except answer-book, no extra sheet will be given. Write to the point and do not strike the written answer.
- परीक्षार्थी अपना रोल नं० प्रश्न-पत्र पर अवश्य लिखें। Candidates must write their Roll Number on the question paper.
- कृपया प्रश्नों का उत्तर देने से पूर्व यह सुनिश्चित कर लें कि प्रश्न-पत्र पूर्ण व सही है, **परीक्षा के उपरान्त इस सम्बन्ध में कोई भी दावा** स्वीकार नहीं किया जायेगा।

Before answering the question, ensure that you have been supplied the correct and complete question paper, no claim in this regard, will be entertained after examination.

4307/(Set: B)

### $(3)$  4307/(Set : B)

 $\overline{4}$ 

### नोट: (i) प्रश्न क्रमांक 1 से 5 में से कोई चार प्रश्न करें। शेष सभी प्रश्न अनिवार्य हैं।

Attempt any four questions from Question Numbers 1 to 5. Rest are compulsory.

(ii) प्रत्येक प्रश्न के अंक उसके सामने दिए गए हैं।

Marks are indicated against each question.

- 1. फंक्शनल डिपेंडेंसी क्या है ? 2nd नार्मल फॉर्म का वर्णन करें। 4 What is functional dependency ? Explain 2nd normal form.
- 2.  $FTP = \pi \frac{1}{2} \pi \frac{1}{2} \pi^2$

Explain FTP.

3. उदाहरण सहित SELECT SOL कमांड के विभिन्न फॉर्म का वर्णन करें।  $\overline{4}$ 

Explain with example various forms of SELECT SQL command.

P.T.O. 4307/(Set: B)

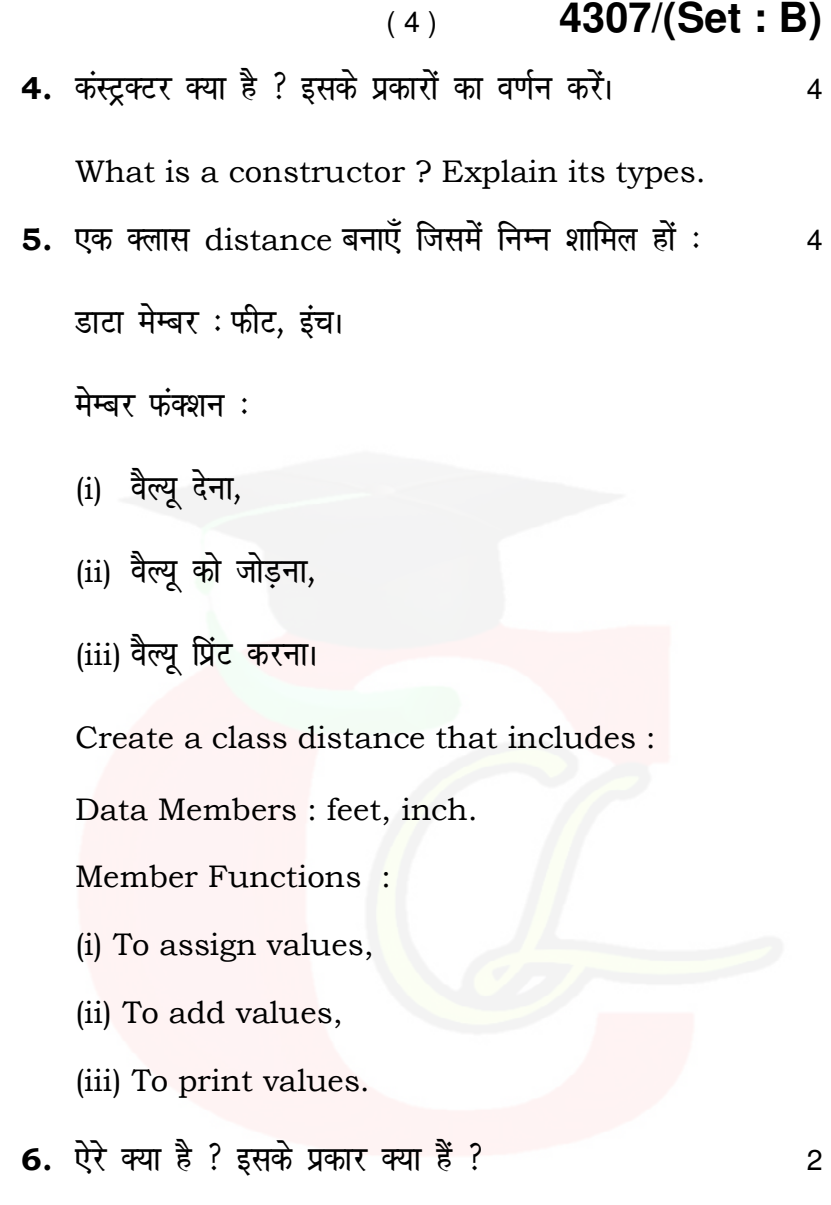

What is an array ? What are its types ?

**4307/(Set : B)**

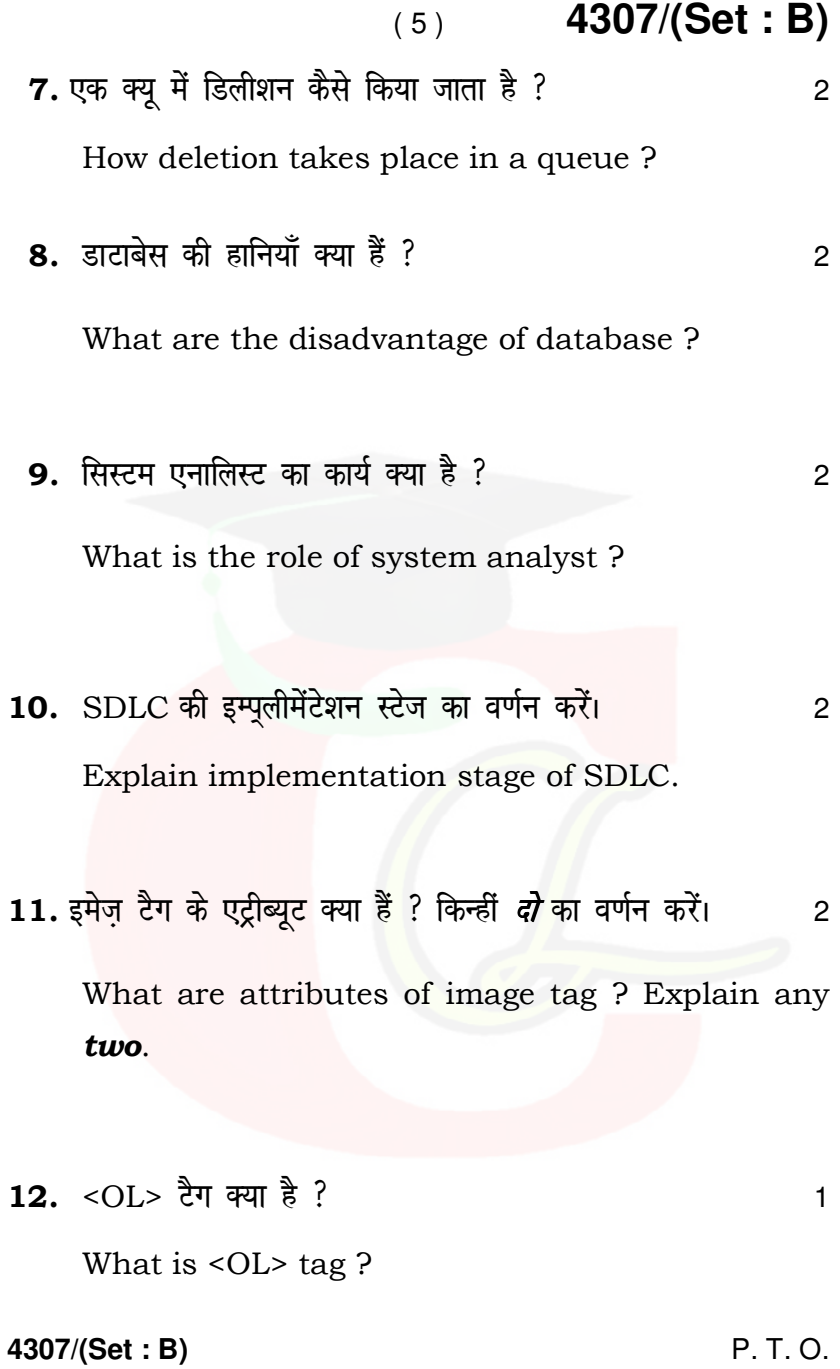

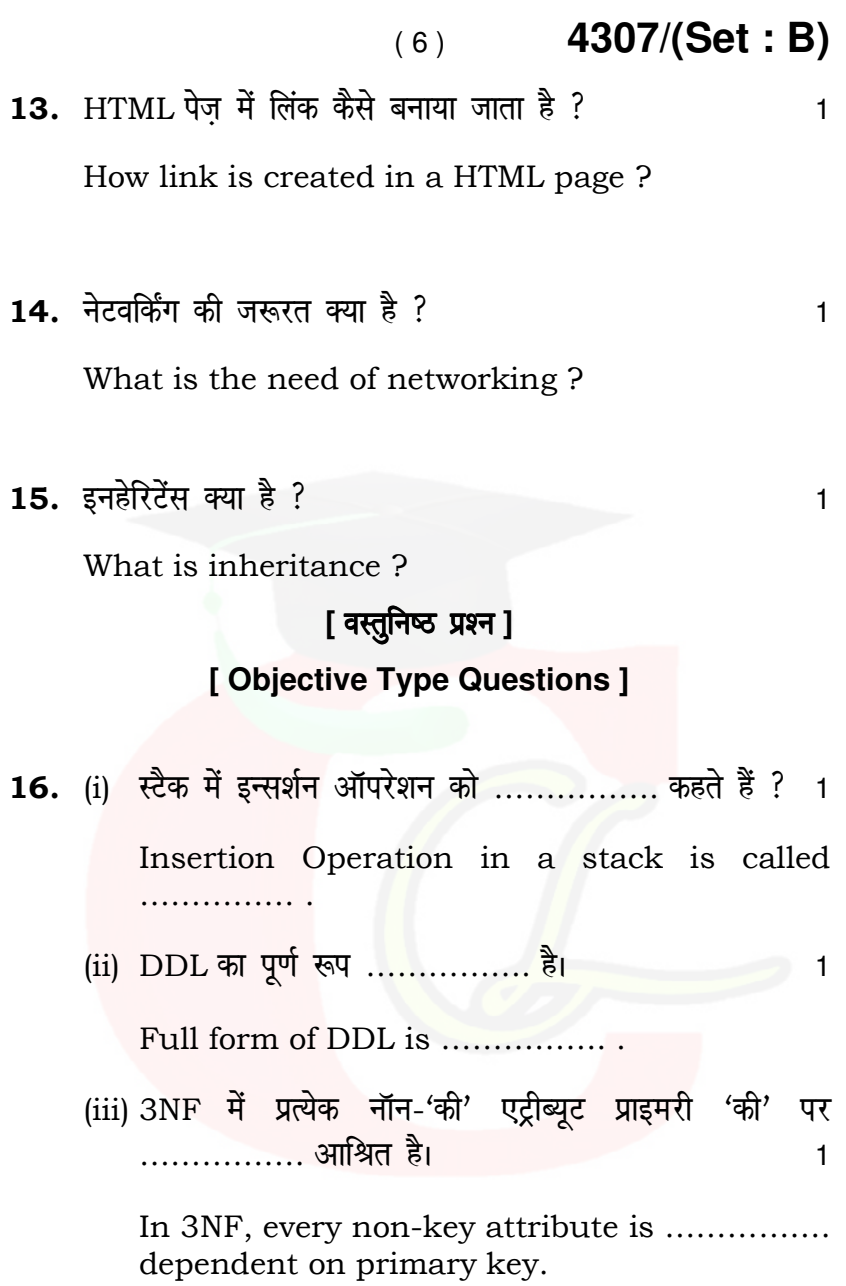

**4307/(Set : B)**

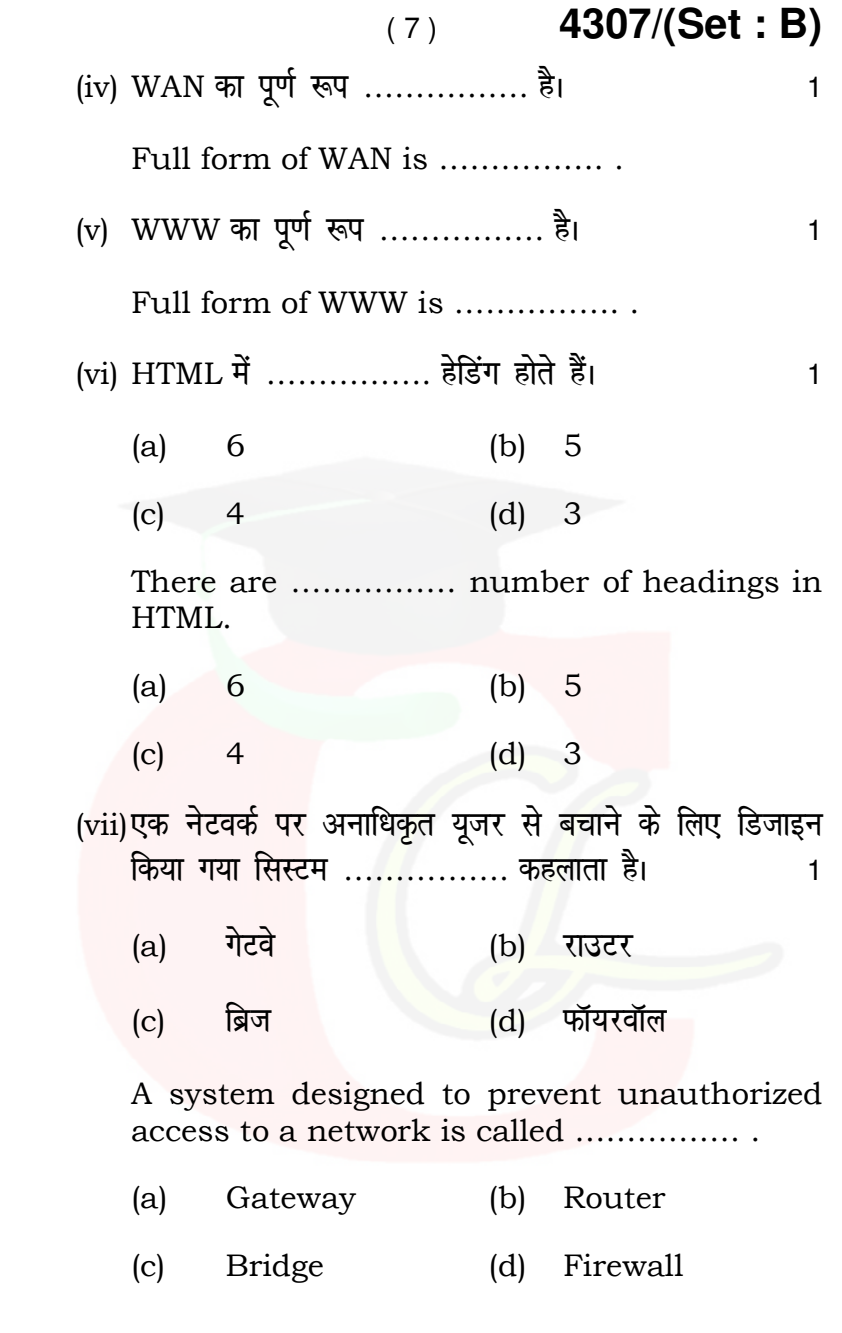

**4307/(Set : B)** P. T. O.

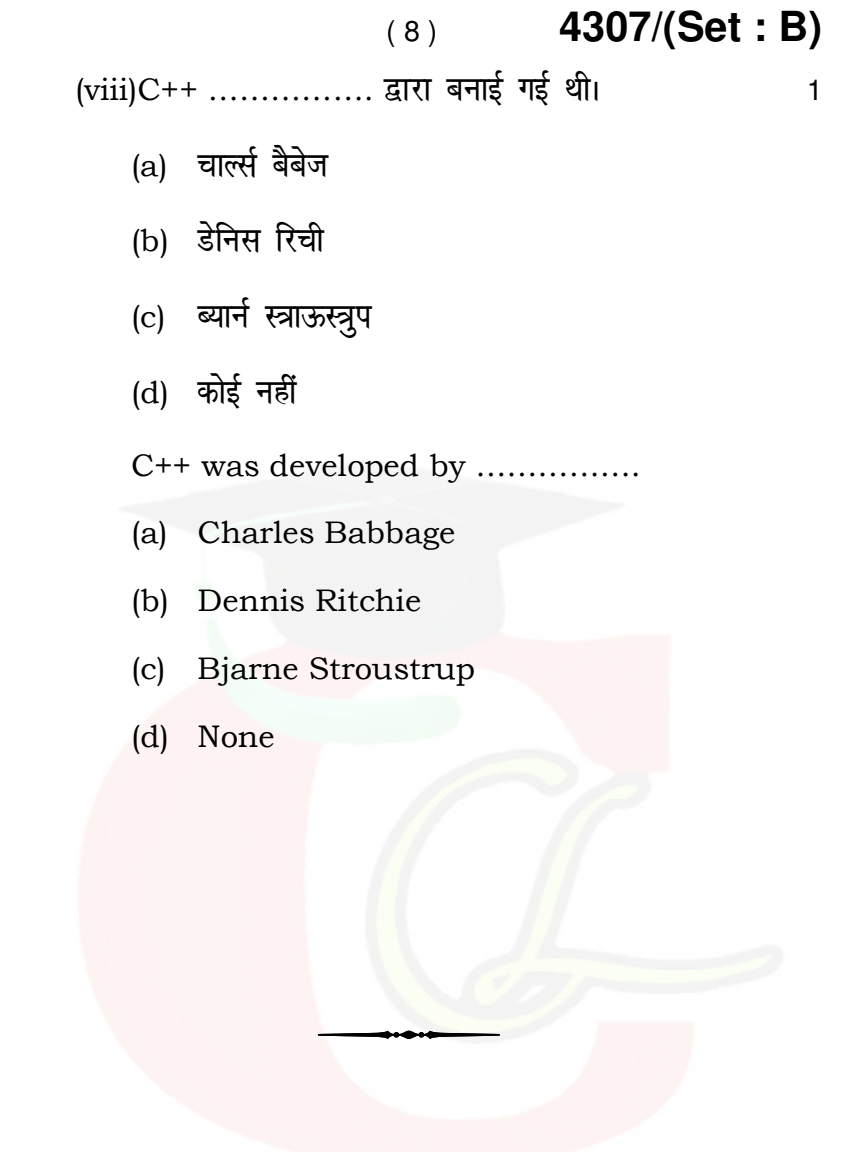

**4307/(Set : B)**

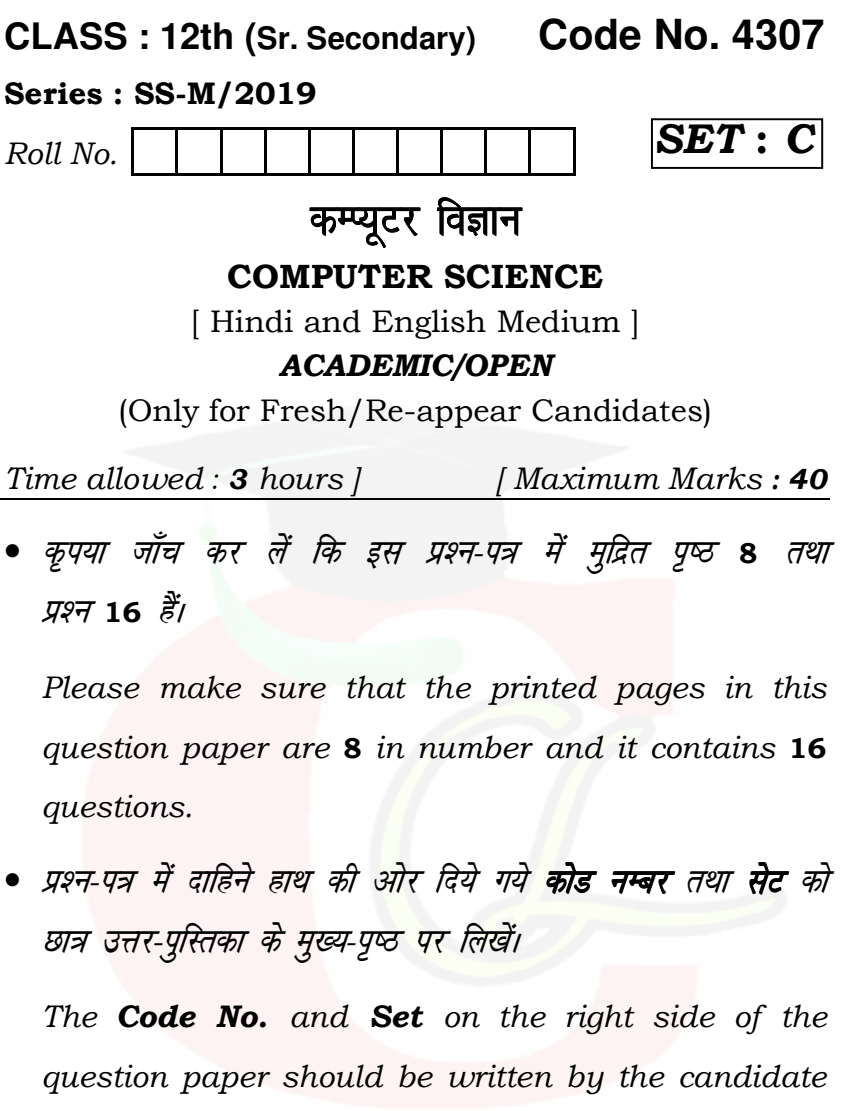

on the front page of the answer-book.

**4307/(Set : C)** P. T. O.

#### 4307/(Set: C)  $(2)$

• कृपया प्रश्न का उत्तर लिखना शुरू करने से पहले, प्रश्न का क्रमांक अवश्य लिखें।

Before beginning to answer a question, its Serial Number must be written.

- उत्तर-पुस्तिका के बीच में खाली पन्ना/पन्ने न छोड़ें। Don't leave blank page/pages in your answer-book.
- उत्तर-पस्तिका के अतिरिक्त कोई अन्य शीट नहीं मिलेगी। अतः आवश्यकतानुसार ही लिखें और लिखा उत्तर न काटें। Except answer-book, no extra sheet will be given. Write to the point and do not strike the written answer.
- परीक्षार्थी अपना रोल नं० प्रश्न-पत्र पर अवश्य लिखें। Candidates must write their Roll Number on the question paper.
- कृपया प्रश्नों का उत्तर देने से पूर्व यह सुनिश्चित कर लें कि प्रश्न-पत्र पूर्ण व सही है, **परीक्षा के उपरान्त इस सम्बन्ध में कोई भी दावा** स्वीकार नहीं किया जायेगा।

Before answering the question, ensure that you have been supplied the correct and complete question paper, no claim in this regard, will be entertained after examination.

4307/(Set: C)

### $(3)$  4307/(Set : C)

### नोट: (i) प्रश्न क्रमांक 1 से 5 में से कोई चार प्रश्न करें। शेष सभी प्रश्न अनिवार्य हैं।

Attempt any four questions from Question Numbers 1 to 5. Rest are compulsory.

(ii) प्रत्येक प्रश्न के अंक उसके सामने दिए गए हैं।

Marks are indicated against each question.

1. डाटाबेस की परिभाषा दीजिए। इसके लाभ क्या हैं ?  $\overline{4}$ 

Define database. What are its advantages ?

- 2. फॉयरवॉल के कॉनूसेप्ट का वर्णन करें।  $\overline{4}$ Explain the concept of firewall.
- 3. ड्राप टेबल और डिलीट SQL कमांड में क्या अन्तर है ? सिंटैक्स और उदाहरण दीजिए।  $\overline{4}$

What is difference between drop table and delete SQL command ? Give syntax and example.

4. पब्लिक, प्राइवेट और प्रोटेक्टेड क्लास मेम्बर का वर्णन करें।  $\overline{A}$ 

Explain public, private and protected class members.

P. T. O. 4307/(Set: C)

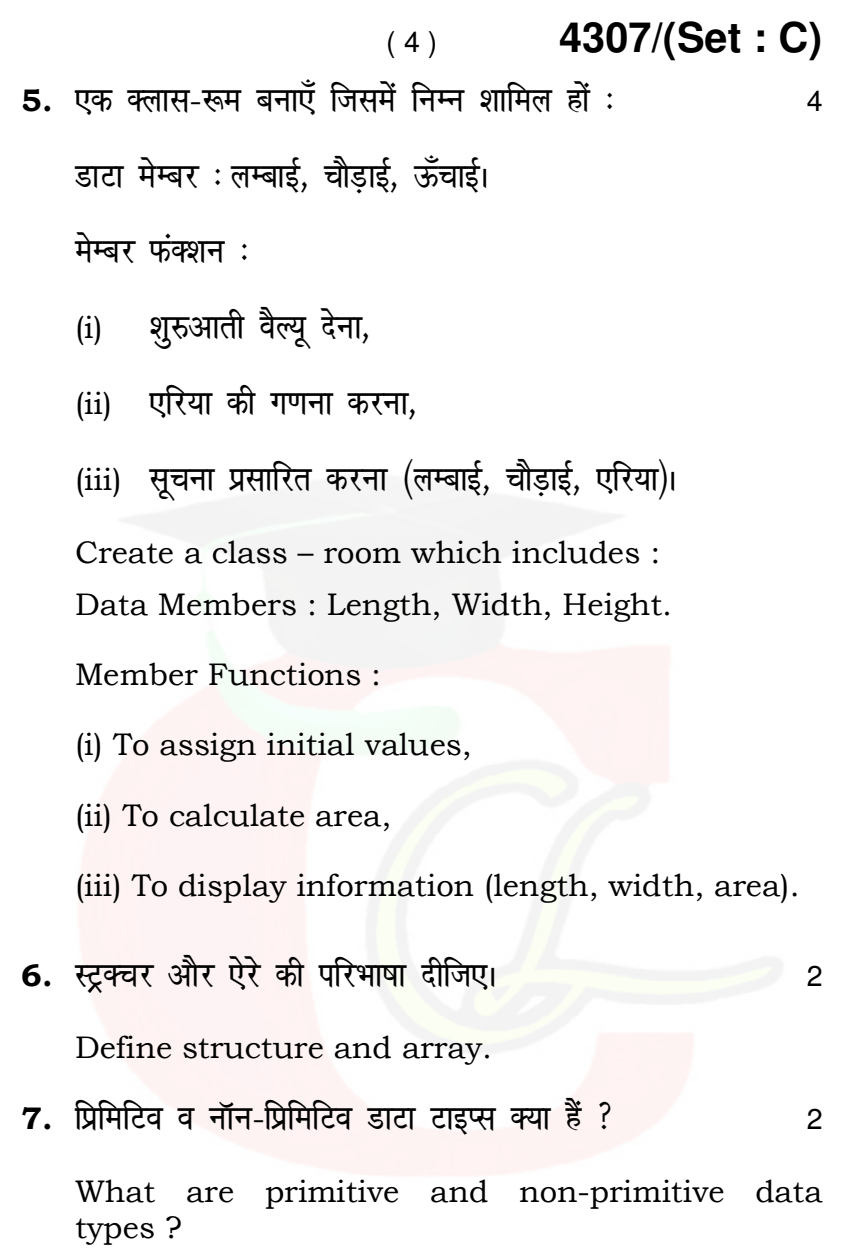

**4307/(Set : C)**

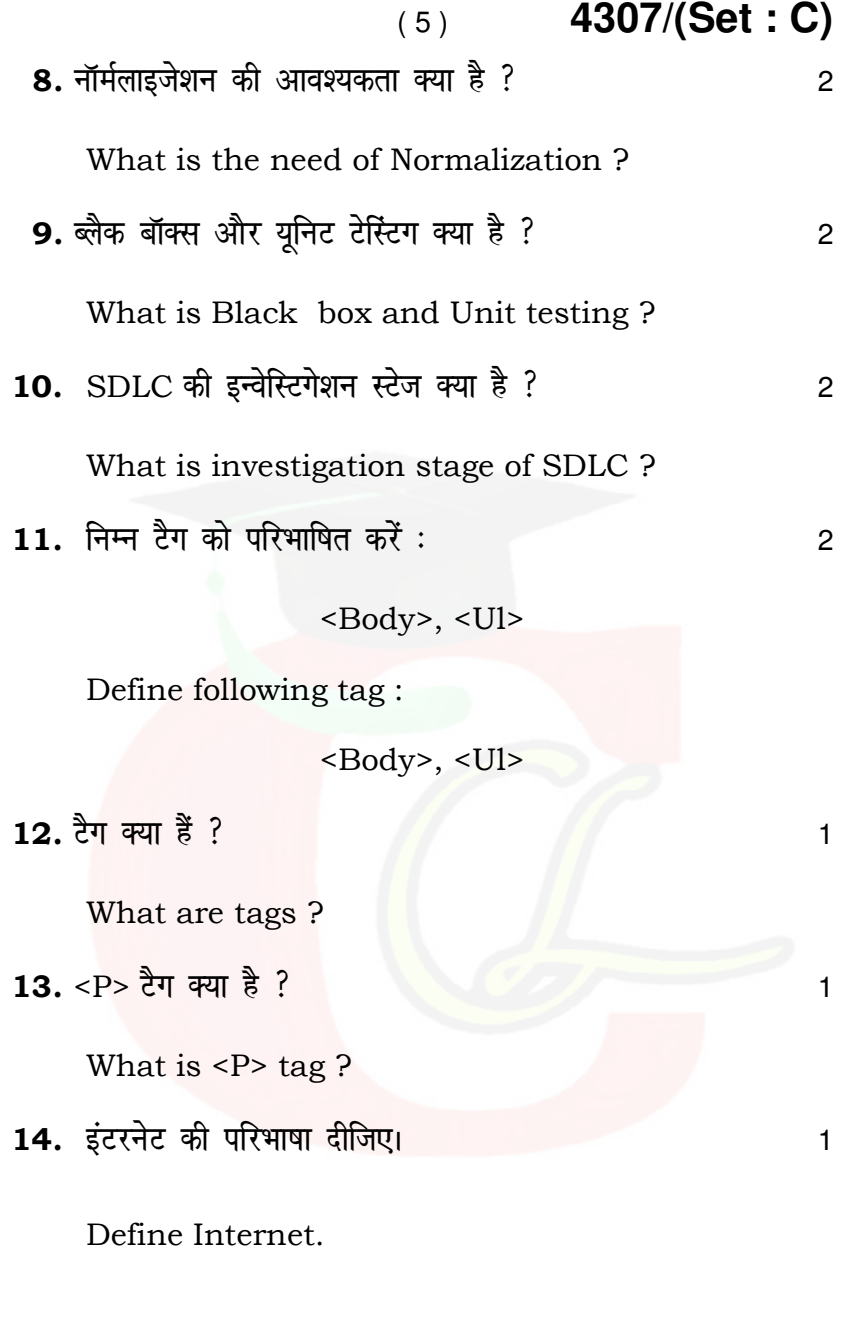

# Downloaded from cclchapter.com

**4307/(Set : C)** P. T. O.

( 6 ) **4307/(Set : C)**

Define class.

#### $[$  वस्तुनिष्ठ प्रश्न ]

#### **[ Objective Type Questions ]**

16. (i) एक कंस्ट्रक्टर का नाम ……………. के नाम के समान है।1

 A constructor has same name as that of its ………………

(ii) एक रिलेशन 1NF में होगा, अगर उसके सभी डोमेन में …………….. वैल्यू होगी। <u>पार्टी के पार्टी के पार्टी के पार्टी के पार्टी के पार्टी के पार्टी के पार्टी के पार्टी क</u> A relation is in 1NF, if all underlying domains of relation contain ……………. values.  $(iii)$  एक रिकार्ड को …………….. भी कहते हैं।  $\hspace{1.6cm}$  1 A record is also known as ……………. . (iv) LAN dk iw.kZ :i ……………. gSA <sup>1</sup>

Full form of LAN is ……………. .

**4307/(Set : C)**

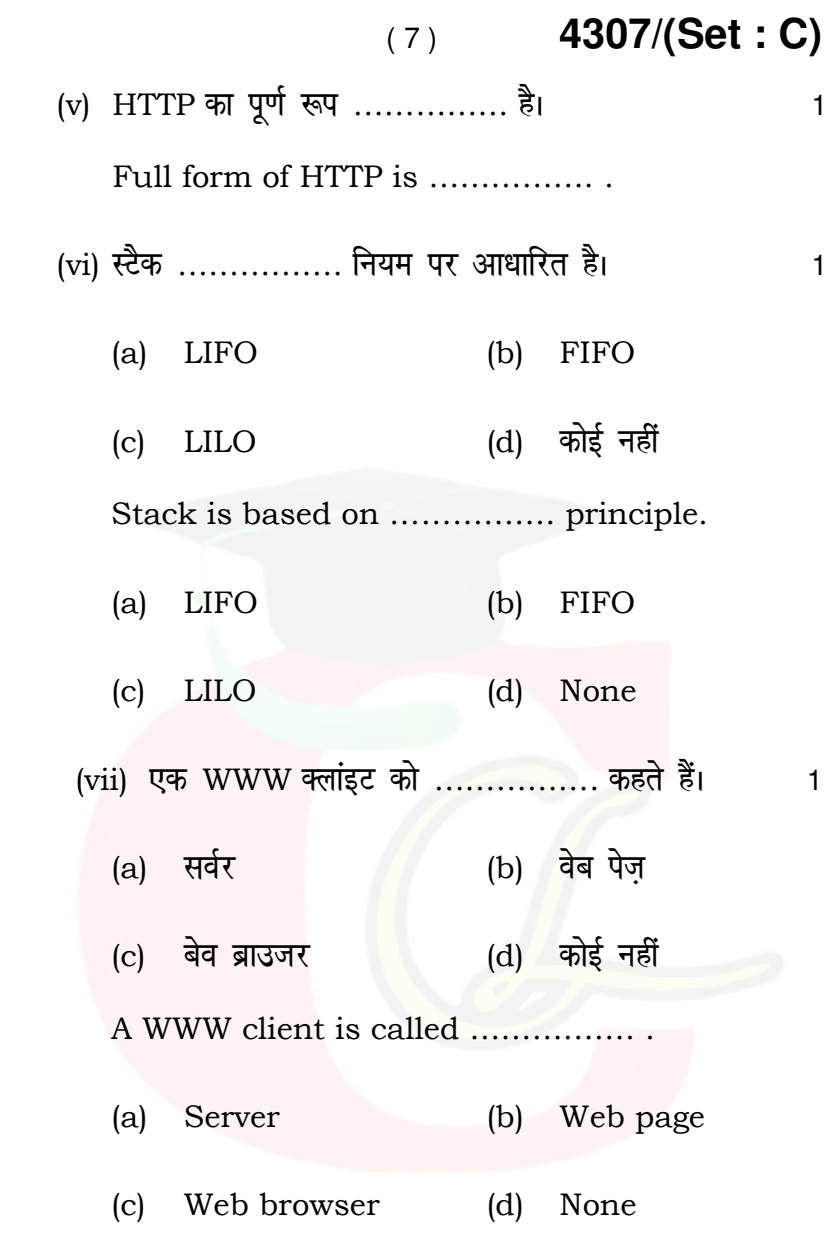

**4307/(Set : C)** P. T. O.

4307/(Set: C)  $(8)$ 

(viii)................ टैग का प्रयोग HTML पेज़ में लिंक जोड़ने के लिए होता है।  $\mathbf{1}$ 

- (a)  $\langle$ li> (b)  $\langle$  -1>
- $(c)$  <al> (d)  $\langle$ a>

................ tag is used for adding links to HTML page.

- (b)  $< l >$ (a)  $\langle$ li>
- $(c)$  <al>  $(d)$  <a>

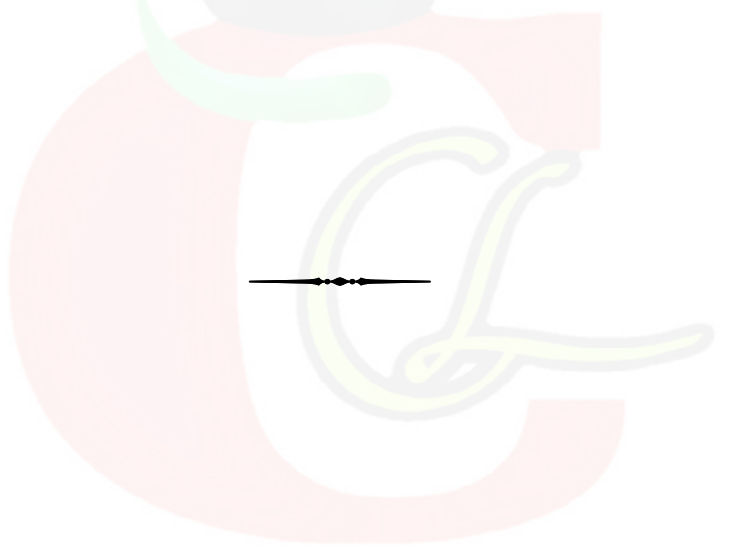

4307/(Set: C)

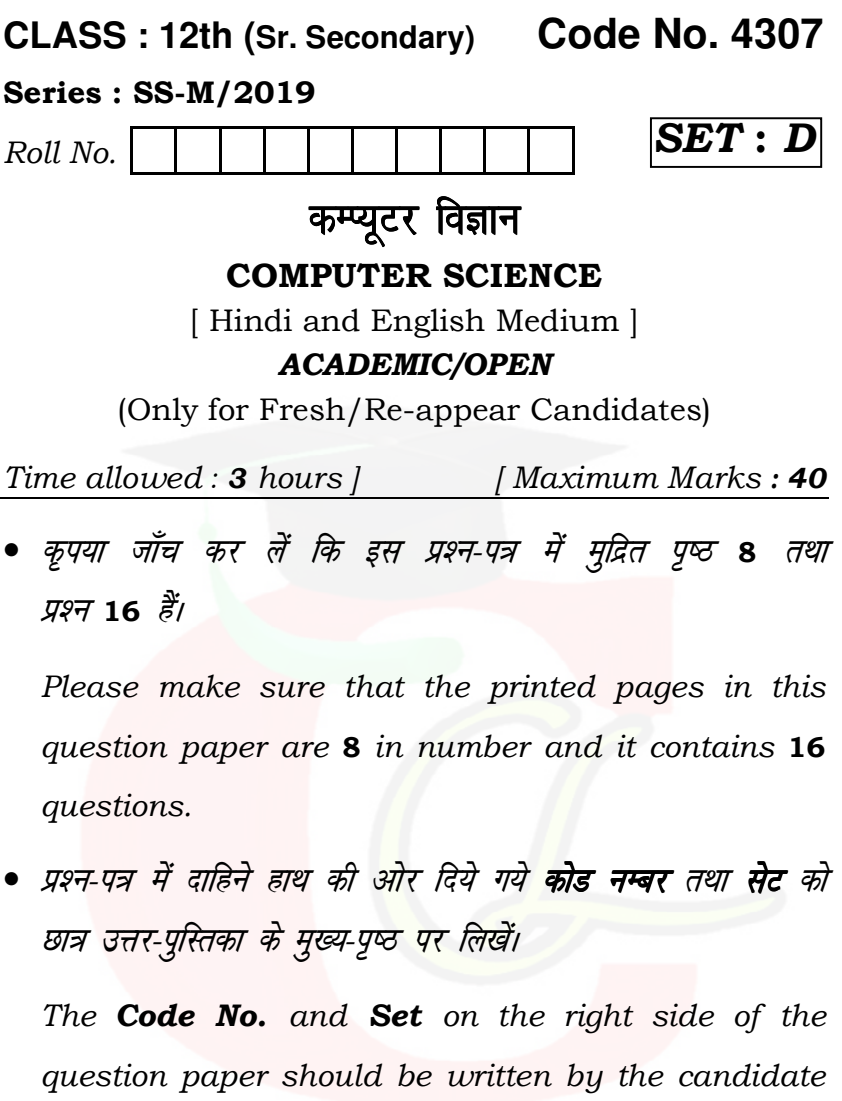

on the front page of the answer-book.

**4307/(Set : D)** P. T. O.

#### 4307/(Set: D)  $(2)$

• कृपया प्रश्न का उत्तर लिखना शुरू करने से पहले, प्रश्न का क्रमांक अवश्य लिखें।

Before beginning to answer a question, its Serial Number must be written.

- उत्तर-पुस्तिका के बीच में खाली पन्ना/पन्ने न छोड़ें। Don't leave blank page/pages in your answer-book.
- उत्तर-पस्तिका के अतिरिक्त कोई अन्य शीट नहीं मिलेगी। अतः आवश्यकतानुसार ही लिखें और लिखा उत्तर न काटें। Except answer-book, no extra sheet will be given. Write to the point and do not strike the written answer.
- परीक्षार्थी अपना रोल नं० प्रश्न-पत्र पर अवश्य लिखें। Candidates must write their Roll Number on the question paper.
- कृपया प्रश्नों का उत्तर देने से पूर्व यह सुनिश्चित कर लें कि प्रश्न-पत्र पूर्ण व सही है, **परीक्षा के उपरान्त इस सम्बन्ध में कोई भी दावा** स्वीकार नहीं किया जायेगा।

Before answering the question, ensure that you have been supplied the correct and complete question paper, no claim in this regard, will be entertained after examination.

4307/(Set: D)

### ( 3 ) **4307/(Set : D)**

### नोट: (i) प्रश्न क्रमांक 1 से 5 में से कोई चार प्रश्न करें। शेष सभी प्रश्न अनिवार्य हैं।

Attempt any four questions from Question Numbers 1 to 5. Rest are compulsory.

- (ii) प्रत्येक प्रश्न के अंक उसके सामने दिए गए हैं। Marks are indicated against each question.
- 1. 1NF क्या है ? इसमें टेबल को नार्मलाइज कैसे किया जाता है ? 4 What is 1NF ? How a table is normalized in it ?
- $2.$  LAN और WAN का वर्णन करें।  $\overline{a}$  and  $\overline{a}$  and  $\overline{a}$  and  $\overline{a}$  and  $\overline{a}$  and  $\overline{a}$  and  $\overline{a}$  and  $\overline{a}$  and  $\overline{a}$  and  $\overline{a}$  and  $\overline{a}$  and  $\overline{a}$  and  $\overline{a}$  and  $\overline{a}$  and  $\overline{a}$ Explain LAN and WAN.
- 3. Create Table SQL कमांड का सिंटैक्स और उदाहरण दीजिए।4 Give syntax and example of Create Table SQL command.
- 4. इनहेरिटेंस का इसके प्रकारों सहित वर्णन करें। 2008 2014 Explain inheritance with its types.

**4307/(Set : D)** P. T. O.

## ( 4 ) **4307/(Set : D)**

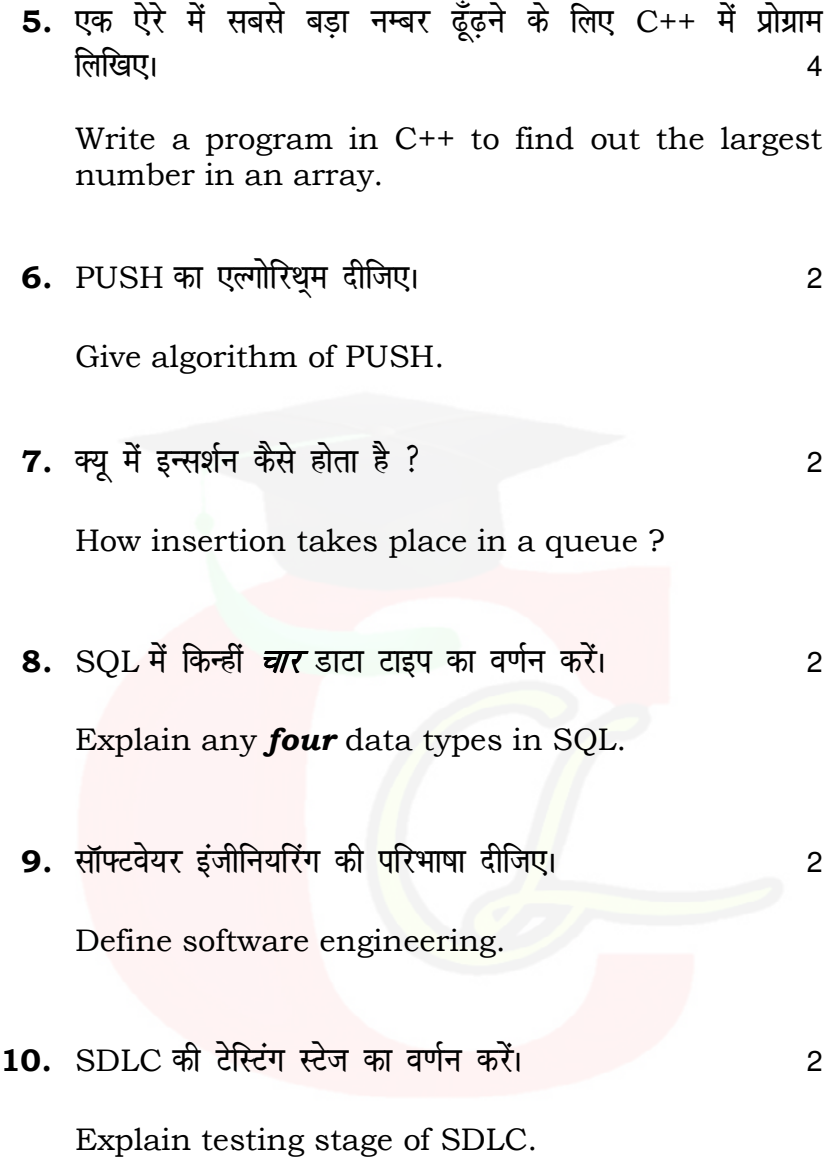

**4307/(Set : D)**

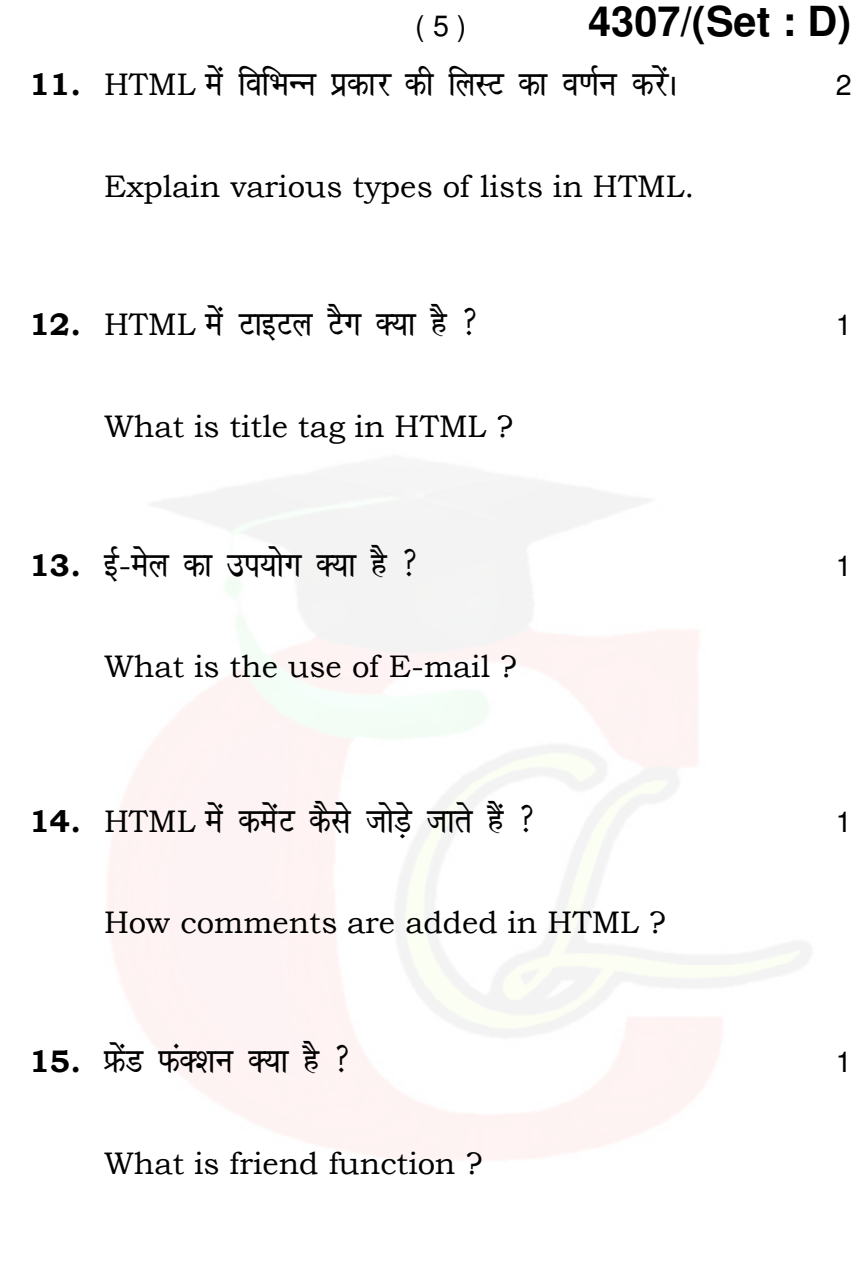

**4307/(Set : D)** P. T. O.

### ( 6 ) **4307/(Set : D)**

### $[$  वस्तुनिष्ठ प्रश्न ]

## **[ Objective Type Questions ]**

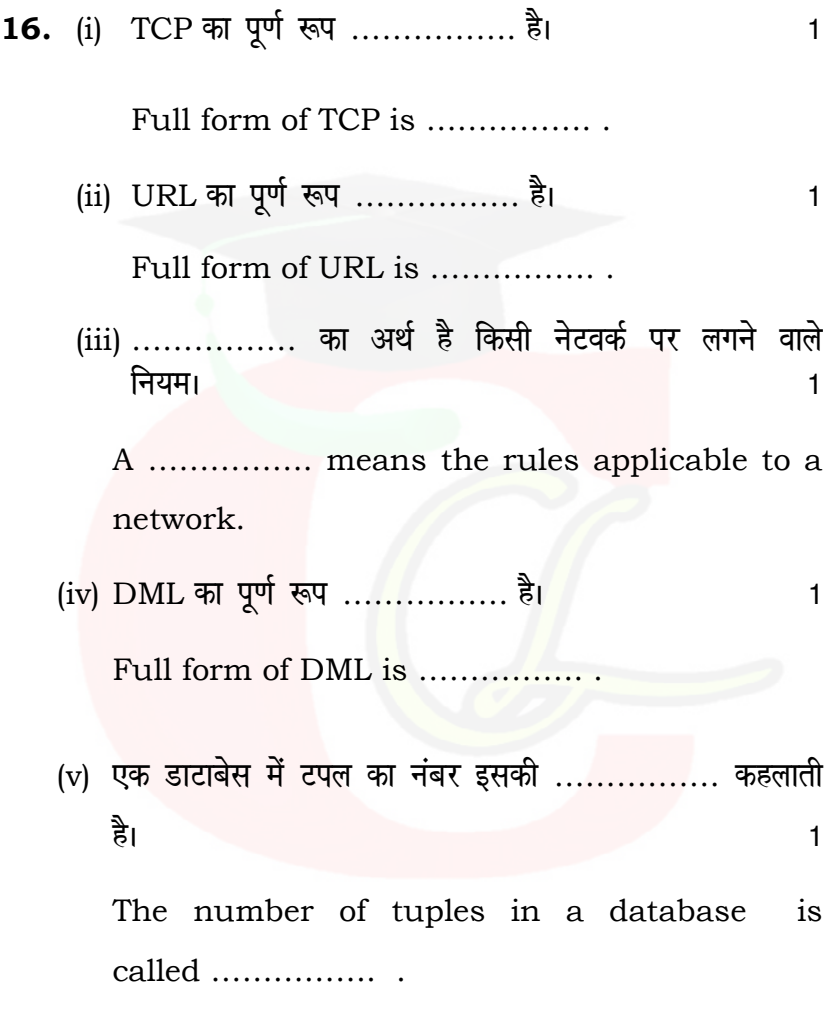

**4307/(Set : D)**

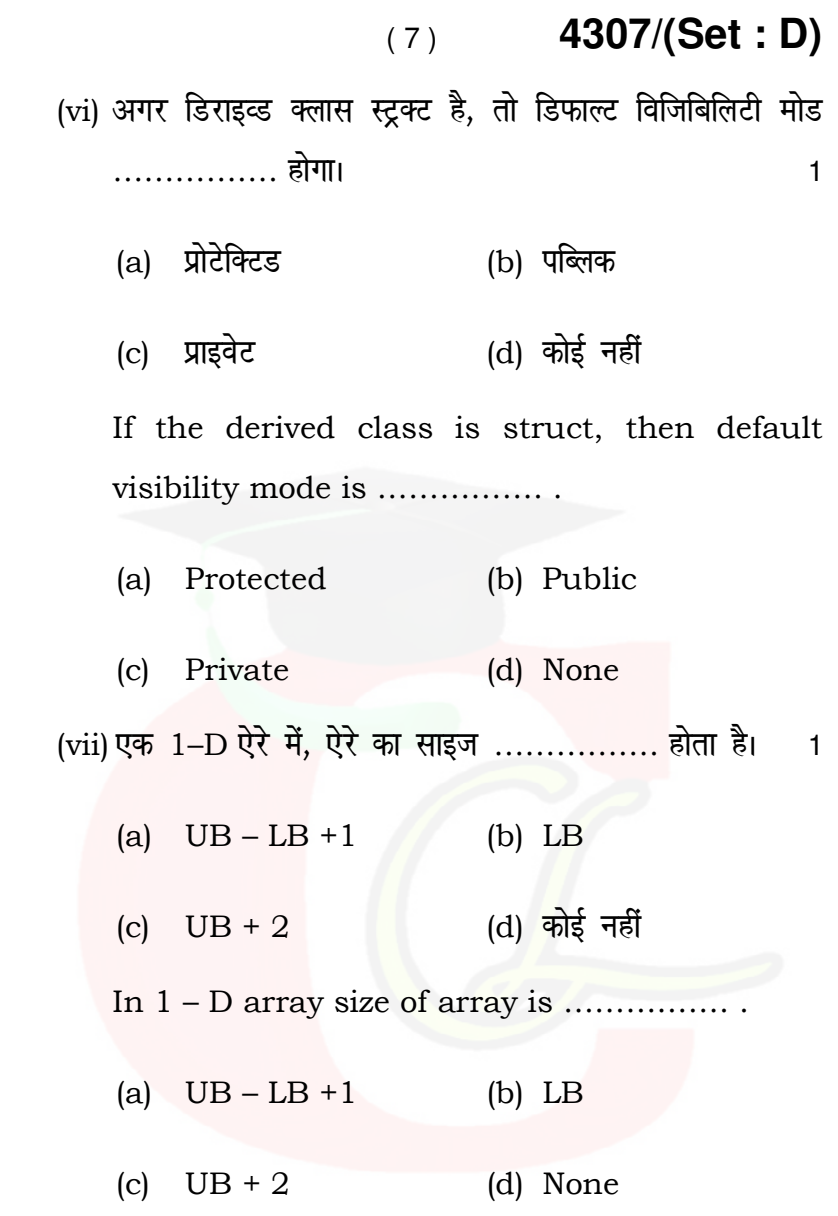

**4307/(Set : D)** P. T. O.

( 8 ) **4307/(Set : D)**

(viii)……………. HTML टैग का प्रयोग टेक्सूट को इटैलिक करने के लिए होता है। सामान करने के लिए होता है।

- (a)  $\langle$ it> (b)  $\langle$ italic>
- (c)  $\langle i \rangle$  (d) कोई नहीं

 ……………. HTML tag is used to make text italic.

- (a)  $\langle$ it> (b)  $\langle$ italic>
- (c) <i> (d) None

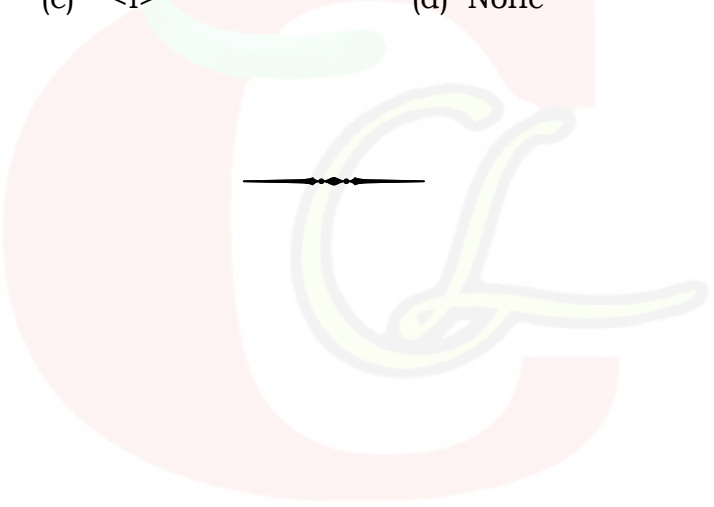

**4307/(Set : D)**